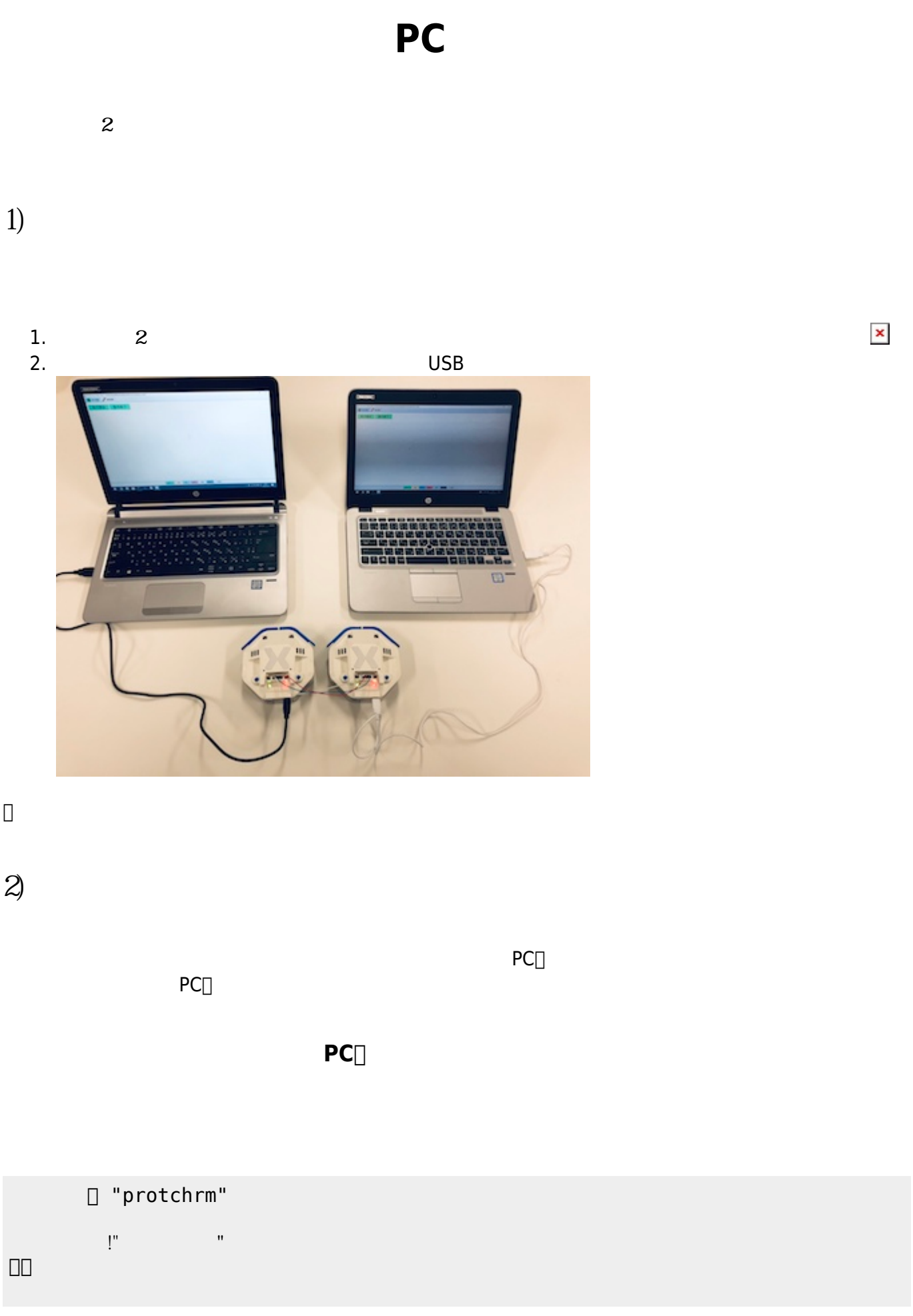

2024/05/19 06:41 1/4 PC

## **メッセージ 受信する(受信側PC)**

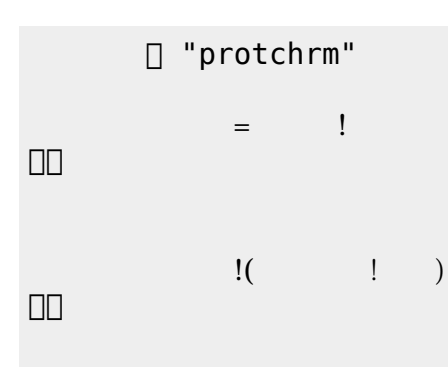

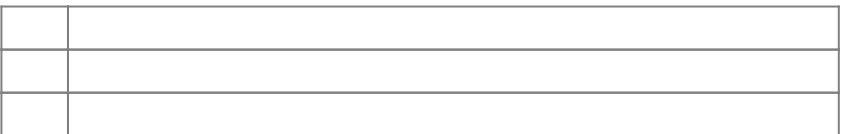

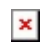

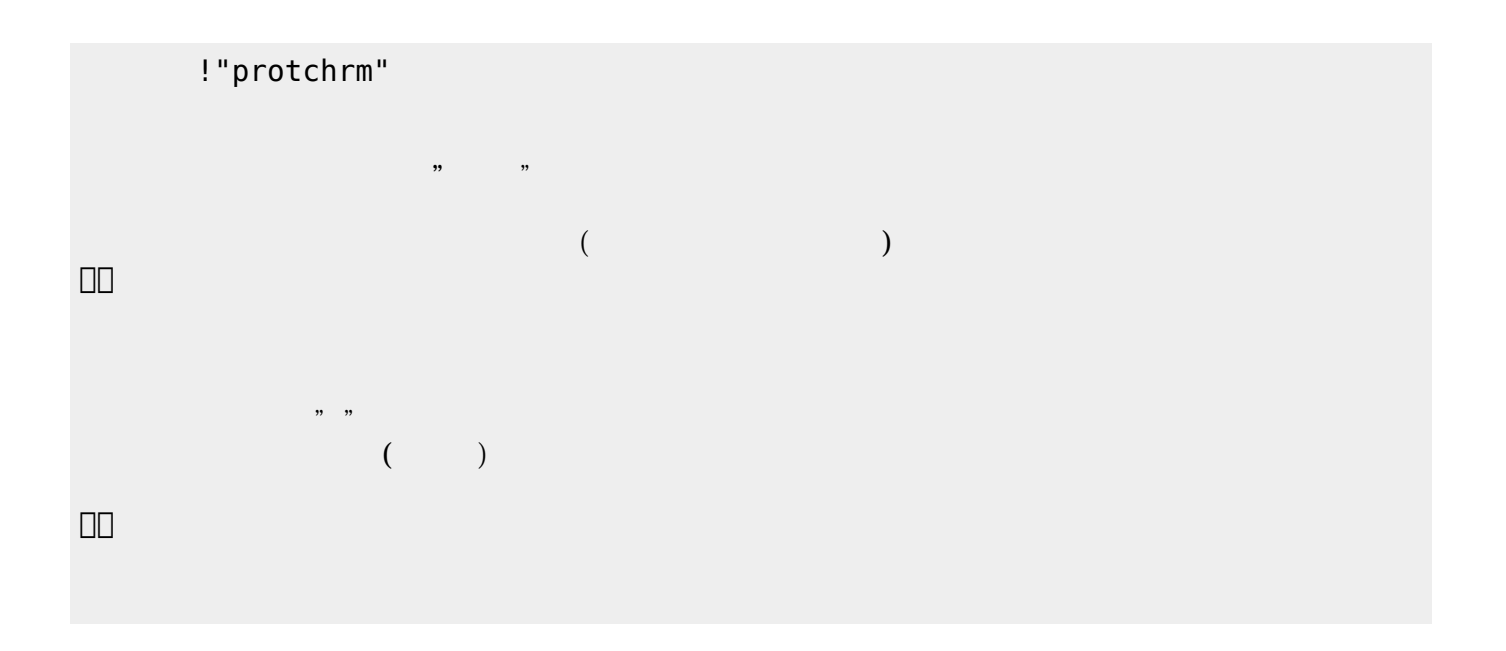

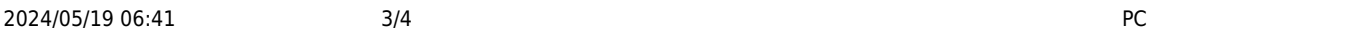

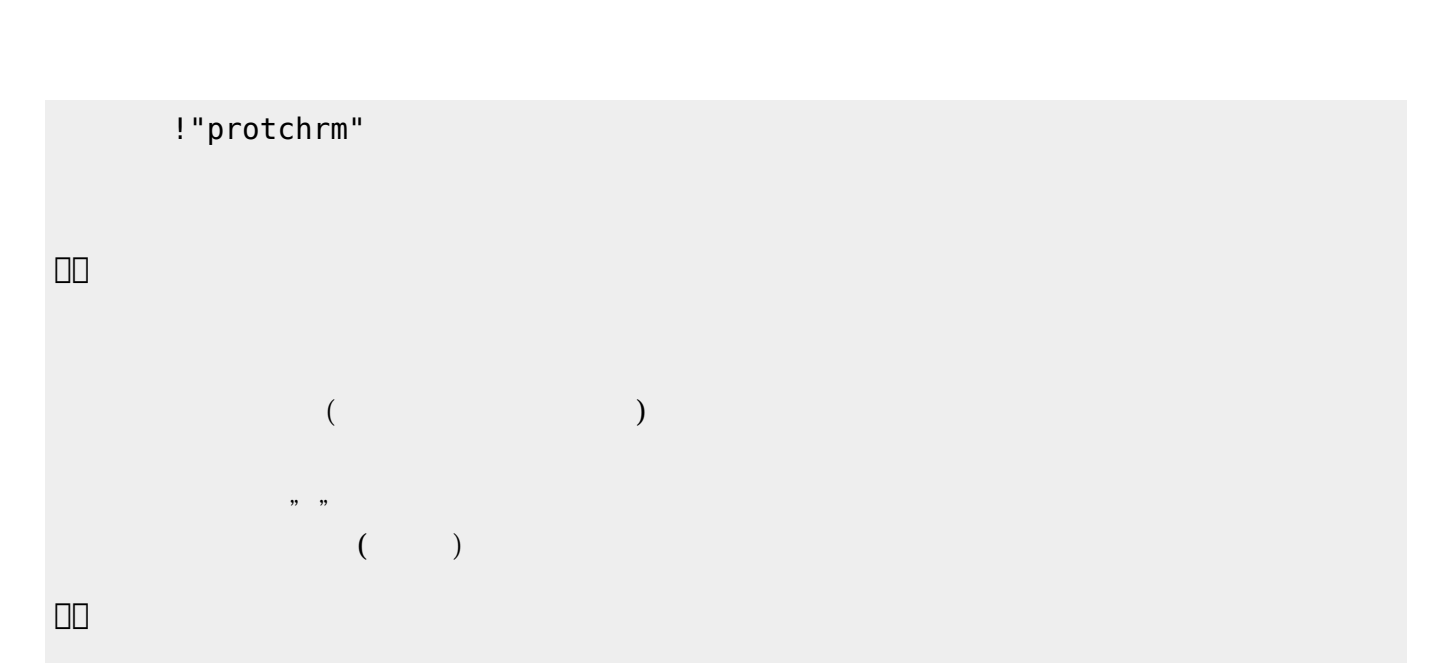

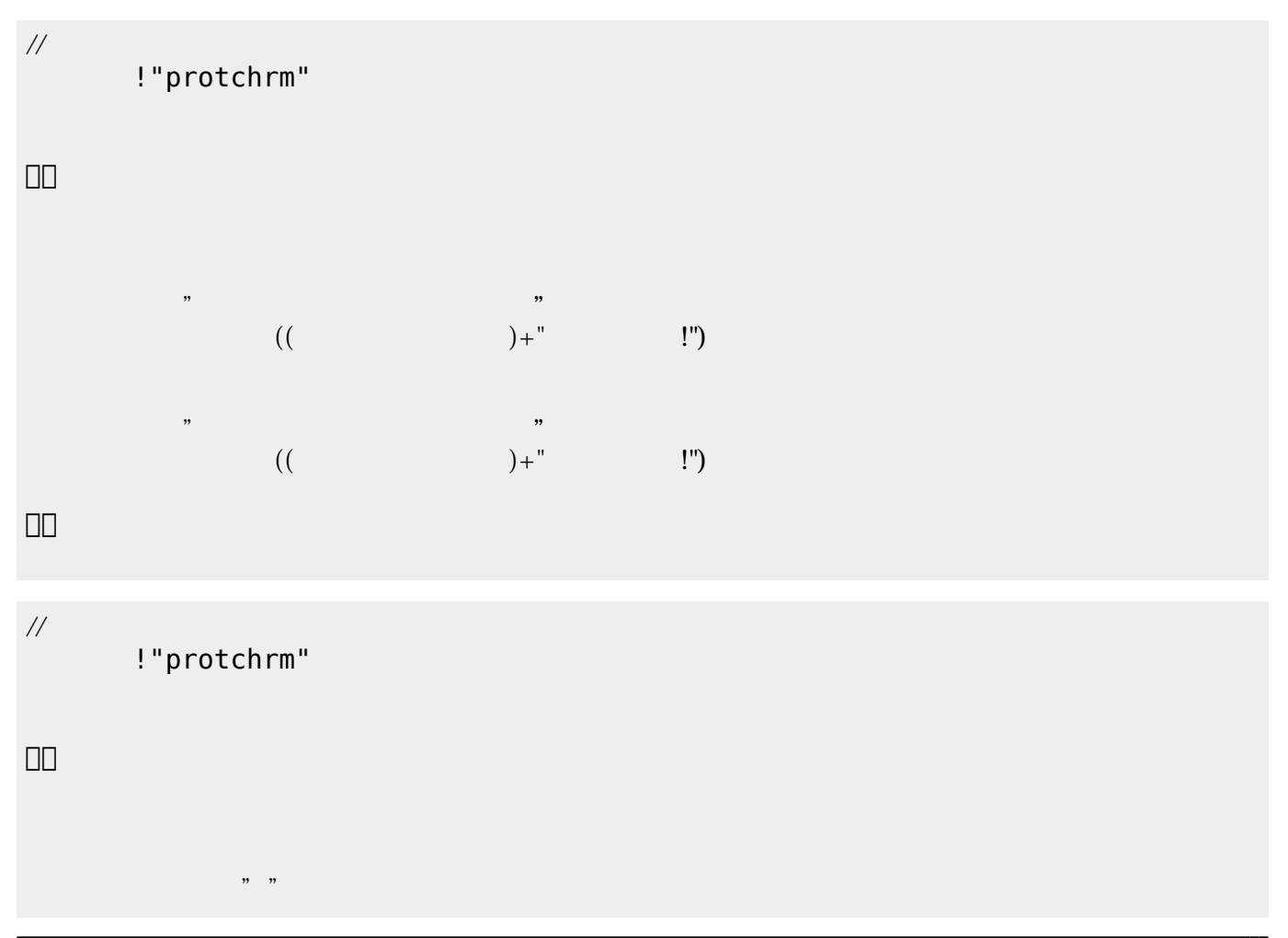

」。

From: <https://dolittle.eplang.jp/>- **プログラミング言語「ドリトル」**

Permanent link: **[https://dolittle.eplang.jp/ch\\_protchcommunication?rev=1552661179](https://dolittle.eplang.jp/ch_protchcommunication?rev=1552661179)**

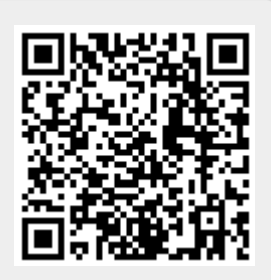

Last update: **2019/03/15 23:46**

 $($